Title stata.com

**vecnorm** — Test for normally distributed disturbances after vec

Description Quick start Menu

Options Remarks and examples Stored results Methods and formulas

References Also see

# **Description**

vecnorm computes and reports a series of statistics against the null hypothesis that the disturbances in a vector error-correction (VEC) model are normally distributed.

Syntax

## **Quick start**

Compute Jarque-Bera, skewness, and kurtosis statistics after vec to test the null hypothesis that the residuals are normally distributed

vecnorm

Same as above, but only report the Jarque-Bera statistic vecnorm, jbera

Same as above, but only report kurtosis vecnorm, kurtosis

## Menu

Statistics > Multivariate time series > VEC diagnostics and tests > Test for normally distributed disturbances

# **Syntax**

vecnorm [, options]

| options                       | Description                                                                                              |
|-------------------------------|----------------------------------------------------------------------------------------------------|
| jbera                         | report Jarque-Bera statistic; default is to report all three statistics                                  |
| _<br>skewness                 | report skewness statistic; default is to report all three statistics                                     |
| <u>k</u> urtosis              | report kurtosis statistic; default is to report all three statistics                                     |
| <pre>estimates(estname)</pre> | use previously stored results estname; default is to use active results                                  |
| dfk                           | make small-sample adjustment when computing the estimated variance–covariance matrix of the disturbances |
| separator(#)                  | draw separator line after every # rows                                                                   |

vecnorm can be used only after vec; see [TS] vec. collect is allowed; see [U] 11.1.10 Prefix commands.

# **Options**

jbera requests that the Jarque-Bera statistic and any other explicitly requested statistic be reported. By default, the Jarque-Bera, skewness, and kurtosis statistics are reported.

skewness requests that the skewness statistic and any other explicitly requested statistic be reported. By default, the Jarque–Bera, skewness, and kurtosis statistics are reported.

kurtosis requests that the kurtosis statistic and any other explicitly requested statistic be reported. By default, the Jarque-Bera, skewness, and kurtosis statistics are reported.

estimates (estname) requests that vecnorm use the previously obtained set of vec estimates stored as estname. By default, vecnorm uses the active results. See [R] estimates for information on manipulating estimation results.

dfk requests that a small-sample adjustment be made when computing the estimated variance—covariance matrix of the disturbances.

separator(#) specifies how many rows should appear in the table between separator lines. By default, separator lines do not appear. For example, separator(1) would draw a line between each row, separator(2) between every other row, and so on.

# Remarks and examples

stata.com

vecnorm computes a series of test statistics of the null hypothesis that the disturbances in a VEC model are normally distributed. For each equation and all equations jointly, up to three statistics may be computed: a skewness statistic, a kurtosis statistic, and the Jarque-Bera statistic. By default, all three statistics are reported; if you specify only one statistic, the others are not reported. The Jarque-Bera statistic tests skewness and kurtosis jointly. The single-equation results are against the null hypothesis that the disturbance for that particular equation is normally distributed. The results for all the equations are against the null that all K disturbances have a K-dimensional multivariate normal distribution. Failure to reject the null hypothesis indicates lack of model misspecification.

As noted by Johansen (1995, 141), the log likelihood for the VEC model is derived assuming the errors are independent and identically distributed normal, though many of the asymptotic properties can be derived under the weaker assumption that the errors are merely independent and identically

distributed. Many researchers still prefer to test for normality, vecnorm uses the results from vec to produce a series of statistics against the null hypothesis that the K disturbances in the VEC model are normally distributed.

### Example 1

This example uses vecnorm to test for normality after estimating the parameters of a VEC model using the regional income data.

- . use https://www.stata-press.com/data/r18/rdinc
- . vec ln\_ne ln\_se (output omitted)
- . vecnorm

#### Jarque-Bera test

| Equation | chi2  | df | Prob > chi2 |
|----------|-------|----|-------------|
| D_ln_ne  | 0.094 | 2  | 0.74608     |
| D_ln_se  | 0.586 | 2  |             |
| ALL      | 0.680 | 4  |             |

#### Skewness test

| Equation                  | Skewness | chi2  | df          | Prob > chi2 |
|---------------------------|----------|-------|-------------|-------------|
| D_ln_ne<br>D_ln_se<br>ALL | .05982   | 0.522 | 1<br>1<br>2 | 0.47016     |

#### Kurtosis test

| Equation                  | Kurtosis         | chi2                    | df          | Prob > chi2 |
|---------------------------|------------------|-------------------------|-------------|-------------|
| D_ln_ne<br>D_ln_se<br>ALL | 3.1679<br>2.8294 | 0.062<br>0.064<br>0.126 | 1<br>1<br>2 | 0.00002     |

The Jarque-Bera results present test statistics for each equation and for all equations jointly against the null hypothesis of normality. For the individual equations, the null hypothesis is that the disturbance term in that equation has a univariate normal distribution. For all equations jointly, the null hypothesis is that the K disturbances come from a K-dimensional normal distribution. In this example, the single-equation and overall Jarque-Bera statistics do not reject the null of normality.

The single-equation skewness test statistics are of the null hypotheses that the disturbance term in each equation has zero skewness, which is the skewness of a normally distributed variable. The row marked ALL shows the results for a test that the disturbances in all equations jointly have zero skewness. The skewness results shown above do not suggest nonnormality.

The kurtosis of a normally distributed variable is three, and the kurtosis statistics presented in the table test the null hypothesis that the disturbance terms have kurtosis consistent with normality. The results in this example do not reject the null hypothesis.

4

The statistics computed by vecnorm are based on the estimated variance-covariance matrix of the disturbances, vec saves the ML estimate of this matrix, which vecnorm uses by default. Specifying the dfk option instructs vecnorm to make a small-sample adjustment to the variance-covariance matrix before computing the test statistics.

### Stored results

```
vecnorm stores the following in r():
```

```
Macros r(dfk) dfk, if specified Matrices r(jb) Jarque-Bera \chi^2, df, and p-values r(skewness) skewness \chi^2, df, and p-values kurtosis \chi^2, df, and p-values
```

### Methods and formulas

As discussed in *Methods and formulas* of [TS] **vec**, a cointegrating VEC model can be rewritten as a VAR model in first differences that includes the predicted cointegrating equations as exogenous variables. vecnorm computes the tests discussed in [TS] **varnorm** for the corresponding augmented VAR model in first differences. See *Methods and formulas* of [TS] **veclmar** for more information on this approach.

When the parameters of the cointegrating equations are not identified, the consistent estimates of the cointegrating equations are not available, and, in these cases, vecnorm exits with an error message.

### References

Hamilton, J. D. 1994. Time Series Analysis. Princeton, NJ: Princeton University Press.

Jarque, C. M., and A. K. Bera. 1987. A test for normality of observations and regression residuals. *International Statistical Review* 2: 163–172. https://doi.org/10.2307/1403192.

Johansen, S. 1995. Likelihood-Based Inference in Cointegrated Vector Autoregressive Models. Oxford: Oxford University Press.

Lütkepohl, H. 2005. New Introduction to Multiple Time Series Analysis. New York: Springer.

## Also see

[TS] **varnorm** — Test for normally distributed disturbances

[TS] **vec** — Vector error-correction models

[TS] **vec intro** — Introduction to vector error-correction models

Stata, Stata Press, and Mata are registered trademarks of StataCorp LLC. Stata and Stata Press are registered trademarks with the World Intellectual Property Organization of the United Nations. StataNow and NetCourseNow are trademarks of StataCorp LLC. Other brand and product names are registered trademarks or trademarks of their respective companies. Copyright © 1985–2023 StataCorp LLC, College Station, TX, USA. All rights reserved.

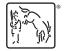

For suggested citations, see the FAQ on citing Stata documentation.